## I have been admitted into UNC Chapel Hill, how do I get my financial aid information?

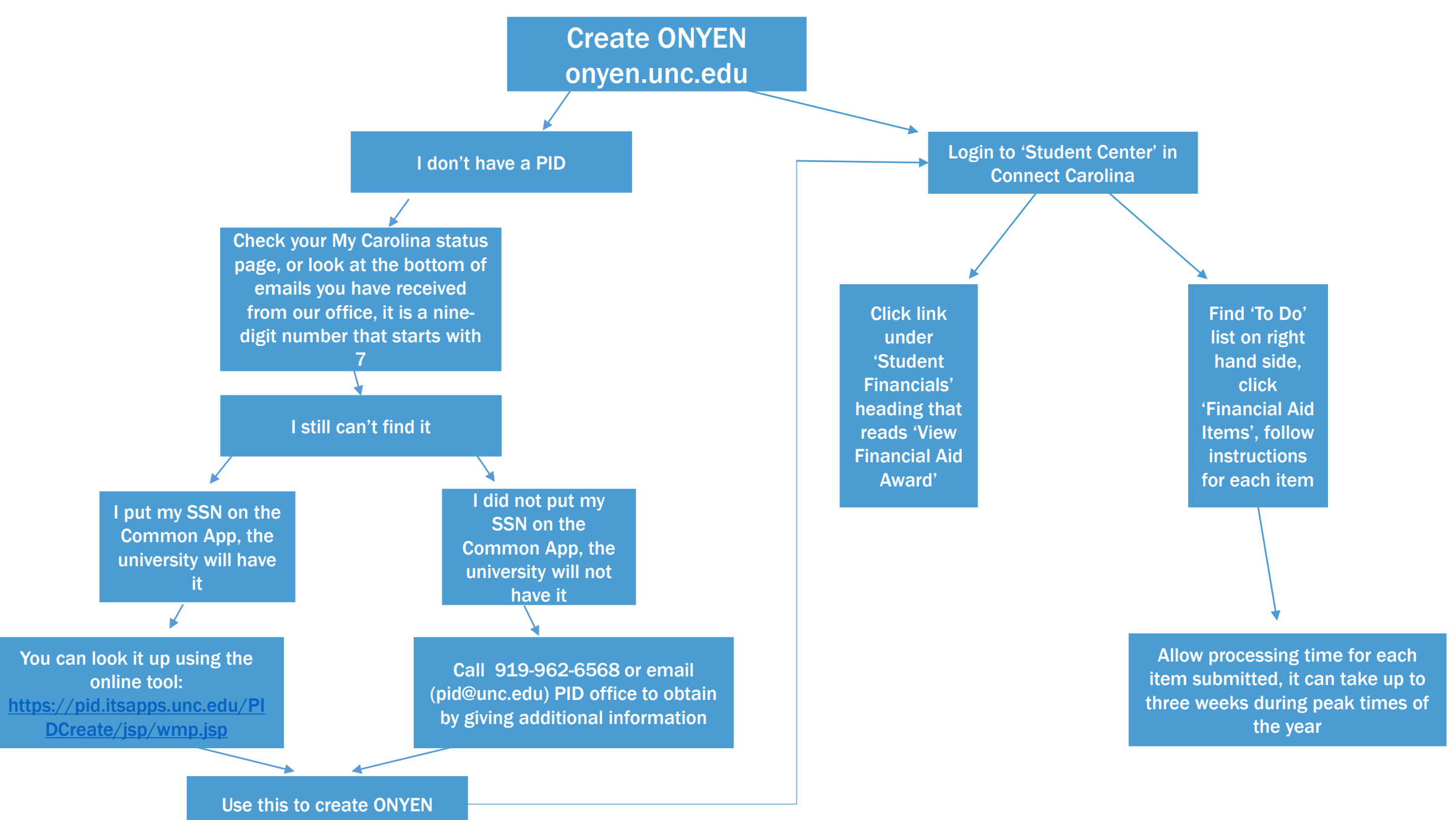